## Übung zur Lehrveranstaltung

## Grundlagen Semantic Web Seminar für Computerlinguistik, Universität Heidelberg

Sebastian Rudolph Wintersemester 2011/12 <http://semantic-web-grundlagen.de> Übung 4: SPARQL

<span id="page-0-0"></span>Aufgabe 4.1 Consider the following RDF document with information about celestial bodies.

```
@prefix ex: <http://example.org/> .
ex:Sun ex:radius "1.392e6"^^xsd:double :
        ex:satellite ex:Mercury, ex:Venus, ex:Earth, ex:Mars .
ex:Mercury ex:radius "2439.7"^^xsd:double .
ex:Venus ex:radius "6051.9"^^xsd:double .
ex:Earth ex:radius "6372.8"^^xsd:double ;
          ex:satellite ex:Moon .
ex:Mars ex:radius "3402.5"^^xsd:double :
          ex:satellite ex:Phobos, ex:Deimos .
ex:Moon ex:name "Mond@de", "Moon@en" ;
          ex:radius "1737.1"^^xsd:double .
ex:Phobos ex:name "Phobos" .
ex:Deimos ex:name "Deimos" .
```
Specify SPARQL queries which yield the following results in the form of a table.

- Objects which orbit around the sun or around a satellite of the sun.
- Objects with a volume greater than  $2 \cdot 10^{10}$  (km<sup>3</sup>) together with the object if it exists of which they are a satellite. Assume for this that all celestial bodies are spherical.
- Objects with a satellite for which an English name is given, and which furthermore are satellites of an object with diameter greater than 3000 (km).
- Objects with two or more satellites. Assume for this that different URIs denote different objects.

<span id="page-0-1"></span>Aufgabe 4.2 Translate the queries from Exercise [4.1](#page-0-0) into expressions in SPARQL algebra. You can simplify Join expressions with the empty graph *Z* as parameter.

Aufgabe 4.3 Compute the solutions to the expressions from Exercise [4.2](#page-0-1) with respect to the knowledge base from Exercise [4.1](#page-0-0) step by step.

Aufgabe 4.4 It is possible to use SPARQL for searching for elements for which certain information is *not* given. This is done by combining filters with optional graph patterns.

Formulate a query which asks for all celestial bodies which do not have a satellite. Assume for this that the knowledge base from Exercise [4.1](#page-0-0) has been completed with triples which assign to every celestial body the rdf:type CelestialBody.

Aufgabe 4.5 The game *Sudoku* is about completing incomplete tables with numbers while respecting certain rules. We consider the following simple  $4 \times 4$  Sudoku:

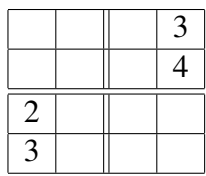

You have to fill in numbers with values 1 to 4 in the empty slots in the table so that no number occurs twice in any row or any column, and so that no number is duplicated within any of the marked  $2 \times 2$  squares.

We now want to use SPARQL for solving this Sudoku, i.e. we want to obtain all possible solutions by means of answers to a SPARQL query. In order to do this, set up a suitable RDF document and SPARQL query.

Aufgabe 4.6 This exercise focuses on the use of modifiers in SPARQL. Consider the following RDF document:

```
@prefix ex: <http://example.org/> .
ex:a ex:value "1"^^xsd:integer ;
      ex:value "3"^^xsd:integer .
ex:b ex:value "2"^^xsd:integer .
```
Which result would each of the following SPARQL queries return for this RDF input?

- 1. SELECT ?s ?v WHERE { ?s <http://example.org/value> ?v } ORDER BY ?v
- 2. SELECT ?s WHERE { ?s <http://example.org/value> ?v } ORDER BY ?v
- 3. SELECT ?s WHERE { ?s <http://example.org/value> ?v } ORDER BY DESC(?v) LIMIT 2

## 4. SELECT DISTINCT ?s WHERE { ?s <http://example.org/value> ?v } ORDER BY ?v

Which result would you expect the last query to return when LIMIT 1 is added?